#### **BAB III**

## **METODOLOGI PENELITIAN**

# **3.1 Objek Penelitian**

Penelitian ini dilakukan di Bank BPD *Syariah* Cabang Universitas Islam Indonesia yang berada dijalan Kaliurang Km 14,5 Sleman, Yogyakarta. Dengan subjek yang dipilih adalah nasabah Bank BPD *Syariah* Cabang Universitas Islam Indonesia.

## **3.2 Identifikasi Masalah**

Dalam tahapan ini dilakukan identifikasi masalah yang dihadapi, yaitu bagaimana meningkatkan kualitas pelayanan di Bank BPD *Syariah* Cabang Universitas Islam Indonesia Jalan Kaliurang Km 14.5, Sleman, Yogyakarta. Dengan membantu menganalisa apakah pelayanan yang diberikan pihak Bank telah sesuai dengan harapan nasabah dan atribut apa saja yang perlu diperhatikan untuk dikembangkan dan diperbaiki kualitas pelayanannya dengan mengaplikasikan dimensi CARTER dan dimensi *Fuzzy Servqual*.

## **3.3 Pengumpulan Data**

Data-data yang diperlukan untuk menyelesaikan masalah dalam penelitian ini dapat dibedakan menjadi dua, yaitu:

### **3.3.1 Data Primer**

Data primer dalam penelitian ini adalah nasabah Bank BPD *Syariah* Cabang UII. Dalam mengumpulkan data, peneliti melakukan wawancara dan penyebaran kuesioner secara langsung baik dalam suasana formal maupun nonformal pada para nasabah yang merupakan subjek penelitian. Sebagaimana yang dikatakan oleh Azwar (2004) bahwa "Data primer adalah data yang diperoleh langsung dari subjek penelitian sebagai sumber informasi yang dicari".

## **3.3.2 Data Sekunder**

Data sekunder merupakan data yang didapatkan atau diperoleh dari dokumentasi, sejumlah jurnal, buku, laporan, dan lain-lain dimana untuk membantu dalam pengolahan data. Dengan kata lain data sekunder adalah data yang diperoleh secara tidak langsung dari subjek penelitian. Sebagaimana yang dikatakan Azwar (2004) bahwa "data sekunder adalah data yang diperoleh lewat pihak lain, tidak langsung diperoleh oleh peneliti dari subjek penelitiannya yang biasanya berupa dokumen atau laporan".

#### **3.4 Metode Pengumpulan Data**

a. Observasi

Penelitian dilakukan dengan pengamatan langsung dengan keadaan, keinginan, cara kerja dan pencatatan.

#### b. Penyebaran Kuesioner

Merupakan daftar pertanyaan tertulis yang diberikan langsung kepada pelanggan untuk mendapatkan informasi mengenai penilaian kualitas pelayanan jasa.

c. Wawancara

Pengumpulan data dengan tanya jawab kepada pelanggan secara langsung mengenai masalah yang berkaitan dengan pelanggan

d. Kajian Pustaka

Perlunya kajian pustaka untuk informasi lain selain dari penelitian yang ada dilapangan dan dari buku, jurnal, atau informasi lainnya. Kajian pustaka dapat mendukung terbentuknya landasan teori sehingga dapat digunakan sebagai landasan yang kuat dalam analisis penelitian.

## **3.5 Alat Bantu Analisis Data**

Pada kali ini alat bantu analisis data yang digunakan oleh peneliti untuk membantu menganalisis data adalah sebagai berikut:

- 1. Laptop
- *2. Software* PASW *Statistics* 18.0
- 3. Microsoft Excel 2007
- 4. Perlengkapan Alat Tulis

## **3.6 Pengolahan Data**

### **3.6.1 Uji Kecukupan Data**

Uji kecukupan data digunakan untuk menentukan jumlah sampel minimal yang harus diisi responden sehingga dapat diproses keproses selanjutnya. Dalam Penelitian ini jumlah Populasi tidak diketahui, sehingga sampel atau responden didapatkan secara acak yang berada dilokasi penelitian yang bisa dijadikan sumber data atau biasa disebut dengan cara aksidental sampling. Menentukan ukuran sampel dengan kondisi seperti demikian dapat menggunakan Rumus Paul Leedy (Supranto, 1996) untuk menentukan jumlah minimal dari data atau sampel yang diperlukan. Berikut merupakan penentukan jumlah kecukupan data yang diperlukan :

Maka :

 $n = \frac{(Z\alpha/2)2 p(1-p)}{e^2}$ (jika ada kecacatan data pada kuesioner)

Sumber: Supranto, 1996

Keterangan:

- n = Jumlah data yang dibutuhkan
- $N =$  Jumlah populasi
- p = Proporsi yang diduga.
- $Z =$ Tingkat ketelitian dengan melihat Tabel Z
- e = Kesalahan maksimum

Pada penelitian ini tingkat kepercayaan yang digunakan sebesar 90% ( $Z\alpha/2 = 1.64$ ) dengan *standard error* sebesar 10%.

#### **3.6.2 Uji Validasi**

Uji validitas merupakan uji yang digunakan untuk menunjukkan sejauh mana alat ukur tersebut sesuai. Pengujian ini dilakukan untuk mengukur sah atau tidaknya suatu kuesioner. Uji validitas dilakukan secara dua kali, karena kuesioner tersebut berisi tentang kepuasan pelanggan pada X. Pengukuran ini dilakukan dengan menggunakan *software* PASW *Statistics* 18.0 *for Windows* dengan maksud mengetahui rhitung dengan tingkat signifikansi sebesar 5% dengan derajat kebebasan (df) = n-2.

Hipotesis yang digunakan dalam penelitian ini adalah:

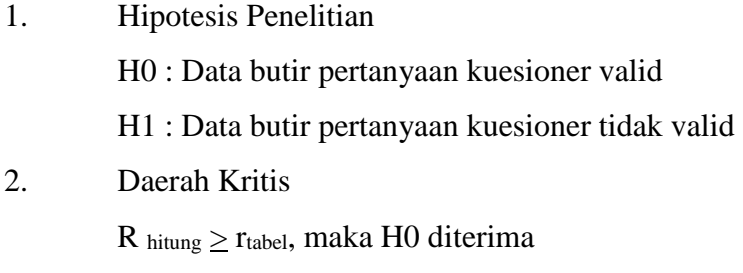

R hitung  $\leq$  rtabel, maka H0 ditolak

Untuk menentukan rhitung pada uji validitas bisa dengan menggunakan *software* PASW *Statistics* 18.0 *Windows* dengan cara: Klik *Analyze* > *Correlate* > *Bivariate*

#### **3.6.3 Uji Reliabilitas**

Uji reliabilitas merupakan uji yang diperuntukan untuk mengukur tingkat kestabilan dalam suatu kejadian pada data kuesioner. Tujuan dari uji reliabilitas ini adalah mengetahui apakah hasil dari kuesioner tersebut stabil dalam mengukur suatu kejadian. Dalam uji reliabilitas dilakukan dengan cara menggunakan analisis *Cronbach Alpha* dengan tingkat signifikansi  $\alpha$  sebesar 5% dengan derajat kebebasan (df) = n-2. Kemudian akan dilakukan perbandingan antara r<sub>alpha</sub> dan r<sub>tabel</sub>. Jika r<sub>alpha</sub> > r<sub>tabel</sub>, maka data tersebut reliabel. Namun jika r<sub>alpha</sub> < r<sub>tabel</sub>, maka data tersebut tidak reliabel.

Menurut pemaparan dari Putra, *et al*. (2014) bahwa "jika nilai alpha > 0.7 artinya reliabilitas mencukupi (*sufficient reliability*) sementara jika alpha > 0.80 ini mensugestikan seluruh item reliabel dan seluruh tes secara konsisten secara internal karena memiliki reliabilitas yang kuat. Atau, ada pula yang memaknakannya jika alpha  $> 0.90$ , maka reliabilitas sempurna. Jika alpha  $>$  antara  $0.70 - 0.90$ , maka reliabilitas tinggi. Jika alpha antara 0.50 – 0.70, maka reliabilitas moderat. Jika alpha < 0.50, maka relibilitas rendah. Jika alpha rendah, kemungkinan satu atau beberapa item tidak reliabel. Untuk menentukan ralpha dalam perhitungan uji reliabilitas bisa dengan cara menggunakan *software* PASW *Statistics* 18.0 *for Windows* dengan cara: Klik *Analyze* > *Scale* > *Reliability Analysis"*.

## **3.7 Integrasi Dimensi Model Caerter dan Perhitungan** *Fuzzy Servqual*

Pada penelitian ini akan membahas keterlibatan *fuzzy* yang digunakan untuk menyeimbangkan pengaruh dari nilai subjektif responden sebagai *input* dalam perhitungan *Servqual* dimana dalam perhitunga *servqual* terdapat integrasi dari dimensi model CARTER. Berikut *input* dan *output* dalam model:

## **3.7.1** *Input* **Model**

#### 1. Data

Data yang akan diproses dalam *fuzzy servqual* merupakan data primer yang didapat dari penilaian responden berdasarkan 6 dimensi CARTER yang didapat dari penyebaran kuesioner sejumlah 100 kuesioner

## *2.* Model Matematis algoritma *fuzzy servqual*

Berikut ini merupakan lima langkah prosedur perhitungan dari *fuzzy Servqual*:

a. Penilaian bobot setiap atribut Pada tahap penilaian bobot responden dapat memberikan skala penilaian dalam bentuk bilangan TFN yang disusun berdasarkan variabel linguistik. Selanjutnya nilai *fuzzy* dapat didefinisikan bagi setiap atribut. Dalam algoritma ada dua macam metode untuk mendapatkan bobot masing-masing alternatif yaitu :

1. Metode Subjektif yaitu setiap responden memberikan nilai sebagai bobot sesuai dengan subjektif tiap bobot yang telah disediakan.

2. Metode Objektif yaitu nilai bobot dihitung secara matematis sehingga mengabaikan subyektifitas dari pengambil keputusan. Nilai dari suatu alternatif berasal dari nilai intrinstik alternatif yang secara objektif diterjemahkan ke dalam nilai keanggotaan melalui fungsi lain keanggotaan. *Output* dari tahap ini merupakan penilaian atribut dari responden yang berupa penilaian dalam bentuk variabel linguistik *fuzzy*.

#### b. Proses *Fuzzifikasi*

1. Menentukan kondisi *fuzzy set*, berukut ini contoh gambar fungsi keanggotaan untuk variabel TFN

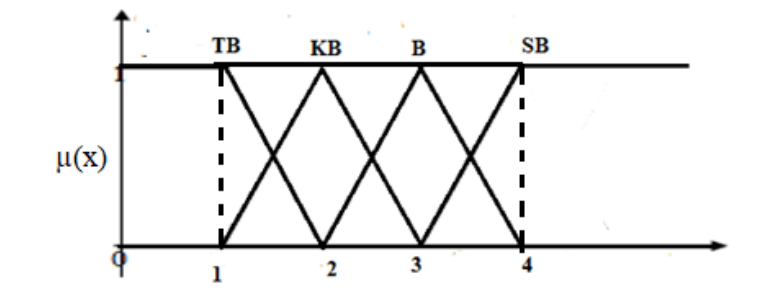

Gambar 3.1 Gambar fungsi keanggotaan untuk variabel TFN Penilaian

Responden

Keterangan :

- $TB = Tidak Baik$
- $KB$  = Kurang Baik
- $B = Baik$
- $SB =$  Sangat Baik

2. Menentukan rata-rata TFN untuk kondisi Tidak Baik (TB)

$$
TFN TB = \frac{\sum_{i=1}^{R} N i TB}{n}
$$
 ....... (3.1)

Keterangan

 $Ni TB$  = Nilai TFN jawaban Kuesioner pada atribut ke i untuk kategori tidak baik

 $N =$  Jawaban kuesioner untuk kategori tidak baik

$$
I = 1,2,3... ,k
$$
  
K = jumlah atribut

3. Menentukan rata-rata TFN untuk kondisi Kurang Baik (KB)

$$
TFN KB = \frac{\sum_{i=1}^{R} N iKB}{n}
$$
 (3.2)

Keterangan

Ni KB = Nilai TFN jawaban Kuesioner pada atribut ke i untuk kategori kurang baik

 $N = J$ awaban kuesioner untuk kategori kurang baik

$$
I = 1, 2, 3, \ldots, k
$$

 $K = j$ umlah atribut

4. Menentukan rata-rata TFN untuk kondisi Baik (B)

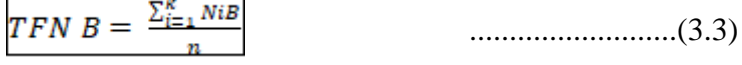

Keterangan

Ni B = Nilai TFN jawaban Kuesioner pada atribut ke i untuk kategori baik  $N =$  Jawaban kuesioner untuk kategori baik  $I = 1,2,3...$ , k  $K = j$ umlah atribut

5. Menentukan rata-rata TFN untuk kondisi Sangat Baik (SB)

$$
TFN SB = \frac{\sum_{i=1}^{R} N iSB}{n}
$$
 ....... (3.4)

### Keterangan

Ni B = Nilai TFN jawaban Kuesioner pada atribut ke i untuk kategori sangat baik

 $N = Jawaban kuesioner untuk kategori sangat baik$ 

 $I = 1,2,3...$ , k

 $K =$  jumlah atribut

### c. Proses *Defuzzifikasi*

Setelah masing-masing kriteria didapatkan selisihnya, maka pada tahap ketiga adalah melakukan *defuzzifikasi* untuk mendapatkan suatu nilai tunggal yang representatif berikut ini merupakan langkah-langkah *defuzzifikasi*:

- 1. Penentuan derajat keanggotaan atribut dengan fungsi keanggotaan sebagai berikut :  $\mu$ M [X] 0;  $x \le a, x \ge c$ (x-a)/(b-a) a ≤ x ≤ b ...........................(3.5)  $(c-x)/(c-b)$   $b \le x \le c$
- 2. Proses *defuzzifikasi* pada setiap atribut menggunakan titik berat

...........................(3.6)

Dimana c(x) merupakan fungsi keanggotaan yang diskrit dari x pada himpunan *fuzzy* c, sedangkan untuk fungsi *kontinu*e :

$$
Z = \frac{\int_{ni}^{in} \mu c \, (z) dz}{\int_{ni}^{nn} \mu(z) dz} \tag{3.7}
$$

### d. Pengukuran *Service Quality*

Untuk mengukur *Service Quality* dibutuhkan 2 langkah, yaitu sebagai berikut :

- 1. Pengukuran gap tiap dimensi
	- Skor *Servqual* = Skor Presepsi Skor Harapan .........(3.8)
- 2. Perhitungan nilai kualitas pelayanan tiap dimensi

Kualitas (Q) =  $\frac{\text{Kepuasan (P)}}{\text{Kepentingan (H)}}$ ...........................(3.9)

Hipotesis :

Jika Kualitas  $(Q) > 1$ , maka kualitas pelayanan dinyatakan baik

Jika Kualitas  $(Q) = 1$ , maka kualitas pelayanan dinyatakan sesuai standar Jika Kualitas (Q) < 1, maka kualitas pelayanan dinyatakan tidak sesuai standar

e. Pemilihan atribut yang akan dilakukan perbaikan

Hasil dari model tersebut berupa informasi ranking kualitas dari atribut berupa *gab*, untuk mengetahui variabel-variabel yang harus diperhatikan untuk dilakukan perbaikan.

#### **3.8** *Flow Chart* **Penelitian**

Berikut ini merupakan *Flow Chart* alur penelitian:

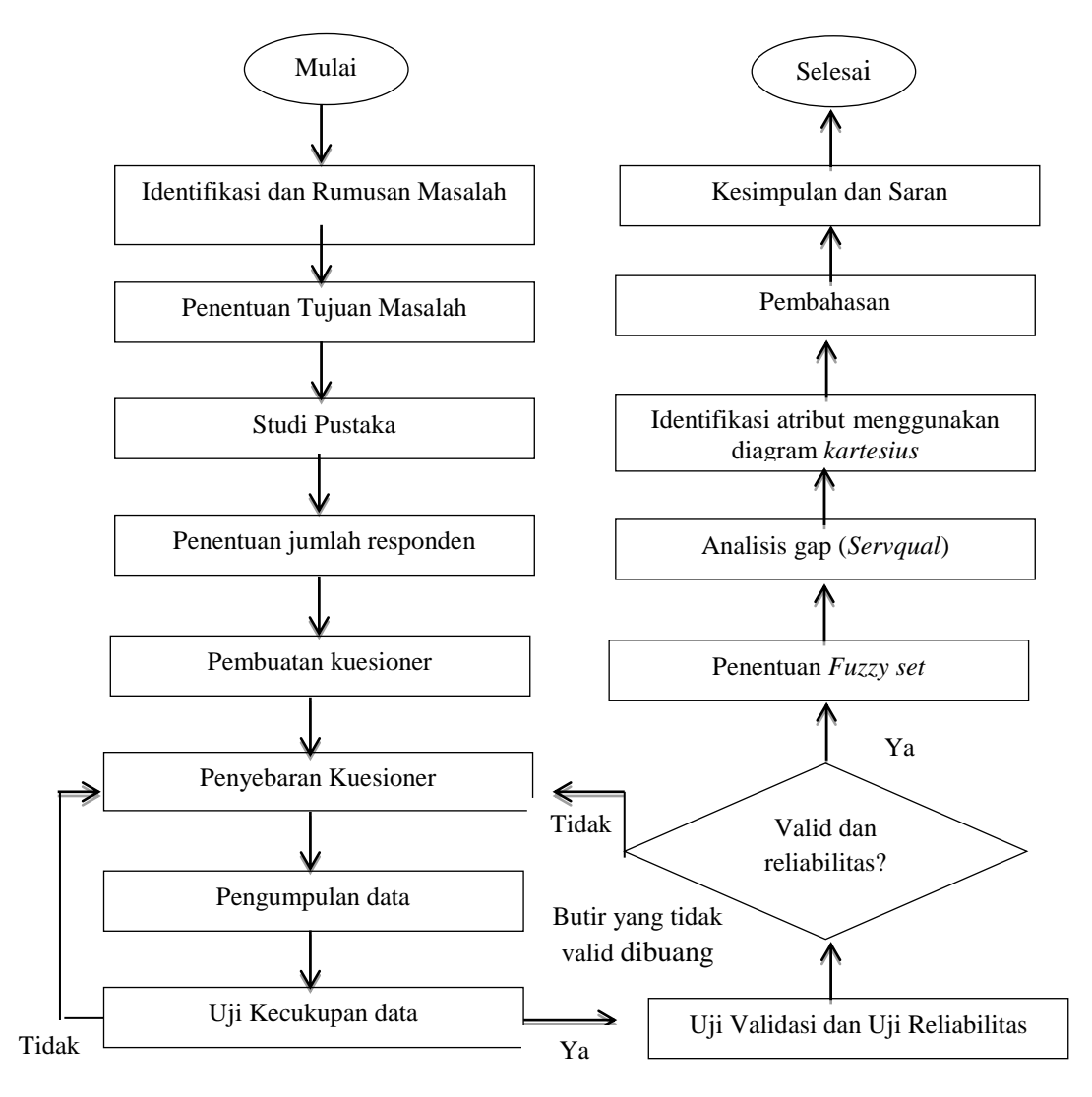

Gambar 3.2 *Flow Chart* Penelitian

### **3.9 Analisa dan Pembahasan**

Setelah dilakukan pengolahan data selanjutnya dilakukan analisis dan pembahasan terhadap hasil pengolahan data yang bertujuan untuk mendapatkan gambaran secara lengkap mengenai penelitian yang telah dilakukan sebagai jawaban terhadap rumusan masalah yang ada.

Langkah langkah terakhir dari suatu penelitian adalah berpa penarikan kesimpulan berdasarkan pengumpulandata, analisis data, dan pengambilan keputusan. Penarikan kesimpulan ini berguna untuk merangkum hasil akhir dari suatu penelitian.